# **Qqs cdes – fichiers texte**

## **\$head [options] [fichier]**

- ex: **\$head -5 fichier**: Affiche les 5 premieres lignes
- **\$tail [options] [fichier]**
	- **\$tail -5 fichier**
	- **\$tail +5 fichier**
	- **\$tail -f fichier**
- **\$wc [-l] [-c] [fichier]**
	- Compte les lignes, caracteres
- Important: si pas de fichier en argument, les Cdes opèrent sur ce qui est saisi au clavier.

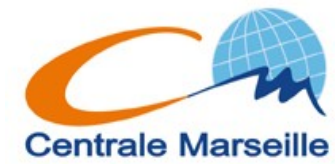

# **Qqs commandes – grep**

## **\$grep [options] regexp [fic(s)]**

regexp: expression rationnelle, pattern, motif.

### **\$grep toto fic1**

Affiche les lignes de fic1 contenant la chaine "toto"

### **\$grep ^toto fic1 fic2**

Affiche les lignes de fic1 et fic2 qui commencent par la chaine toto.

### **\$grep toto\$ \*.c**

Affiche les lignes de ts les fichiers .c qui se terminent par toto

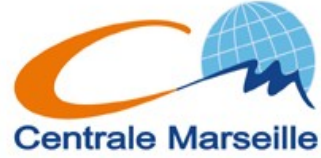

# **Qqs commandes – grep**

### **Options:**

....

v: tout sauf

r: recursivement

i: case insensitive

n: affiche num de ligne

l: nom fichier

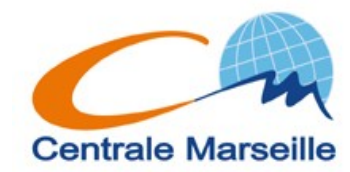

# **Qqs commandes – grep**

### Expressions rationelles:

```
^, $
[A-Z], [d-f], [3-8]
[aeiouy]
[^A-Z] est différent de ^[A-Z]
[:alpha:] <=> A-Za-z
   [[:alpha:]] <=> [A-Za-z]
etc ...
```
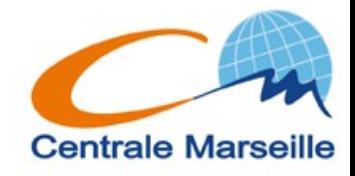

## **Qqs commandes – cut Afficher certaines "colonnes"**

On parle plutôt de champs et de séparateurs

(**esp , ; \$ % x …**)

**totoxtutuxtitixtata**

Si x est le separateur **toto tutu titi tata** Si u est le separateur **totoxt t xtitixtata**

- **\$cut [opts] [fic(s)]**
	- **-d delimiteur (separateur)**
	- **-f ch1,ch2**
	- **-f ch1-chn (-f ch1- …)**
	- **-c idem pour les caractères**

**\$cut -f1,3 -d: /etc/passwd** 

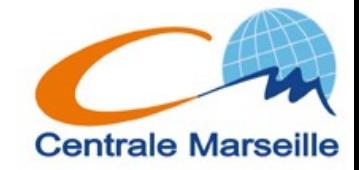

# **Qqs commandes – sort**

Trier selon certains champs: **\$sort [opts]**

**\$sort [opts] -k champ -t del [fic(s)] -n** : tri numerique et non alphanumerique **-r**: reverse

**\$sort -n -k 3 -t: /etc/passwd**

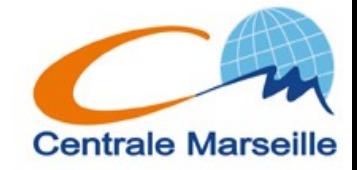

# **Stdin, stdout, stderr**

Chaque commande "communique" au travers de 3 flux: **stdin, stdout, stderr**

**Stdout:** Sortie standard.

Ou s'affiche le résultat d'une commande: en général sur le terminal.

**Stderr:** Sortie d'erreurs

Ou s'affichent les erreurs d'une commande: en général sur le terminal aussi.

**Stdin:** Entrée standard.

En général le clavier.

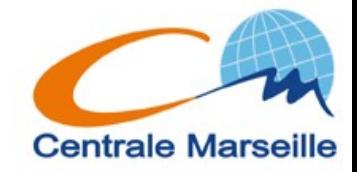

# stdin, stdout, stderr

### Représentation

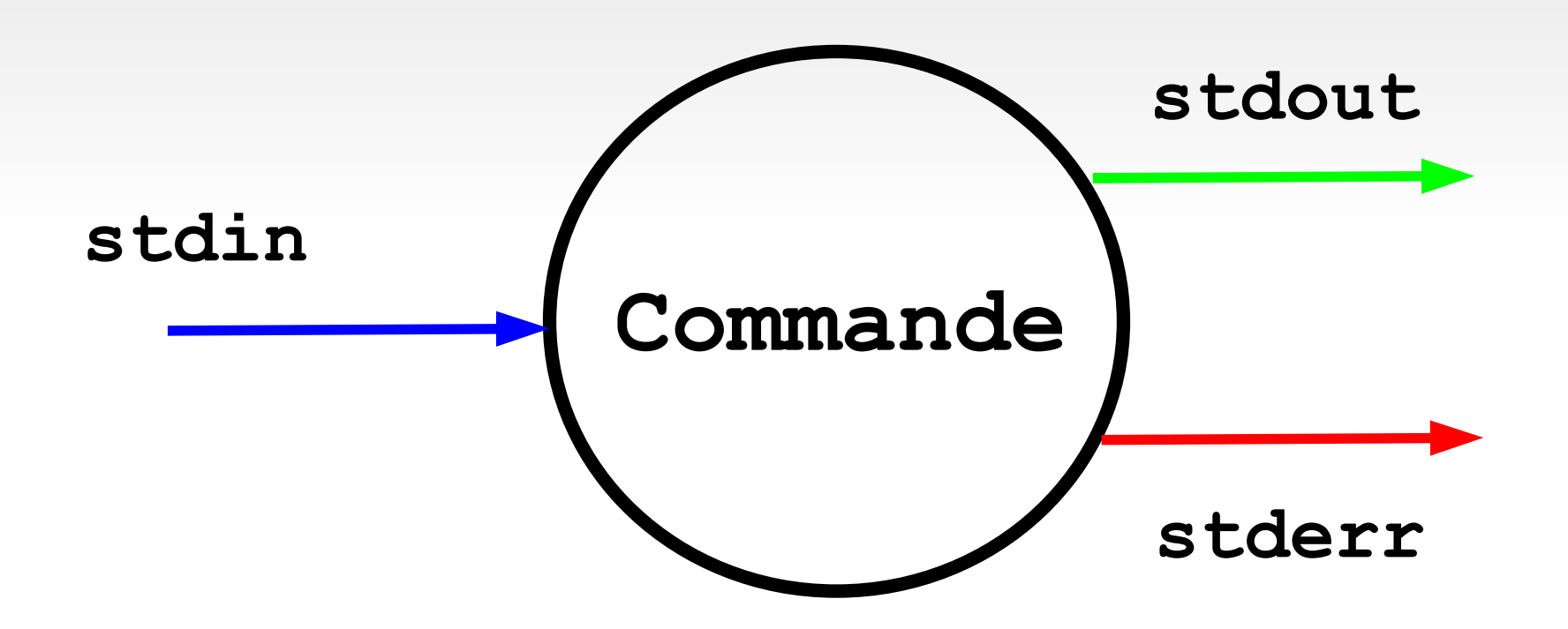

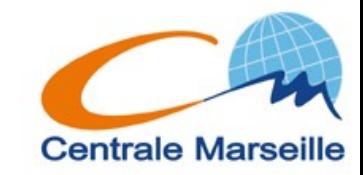

## stdout, stderr

#### **\$cde**

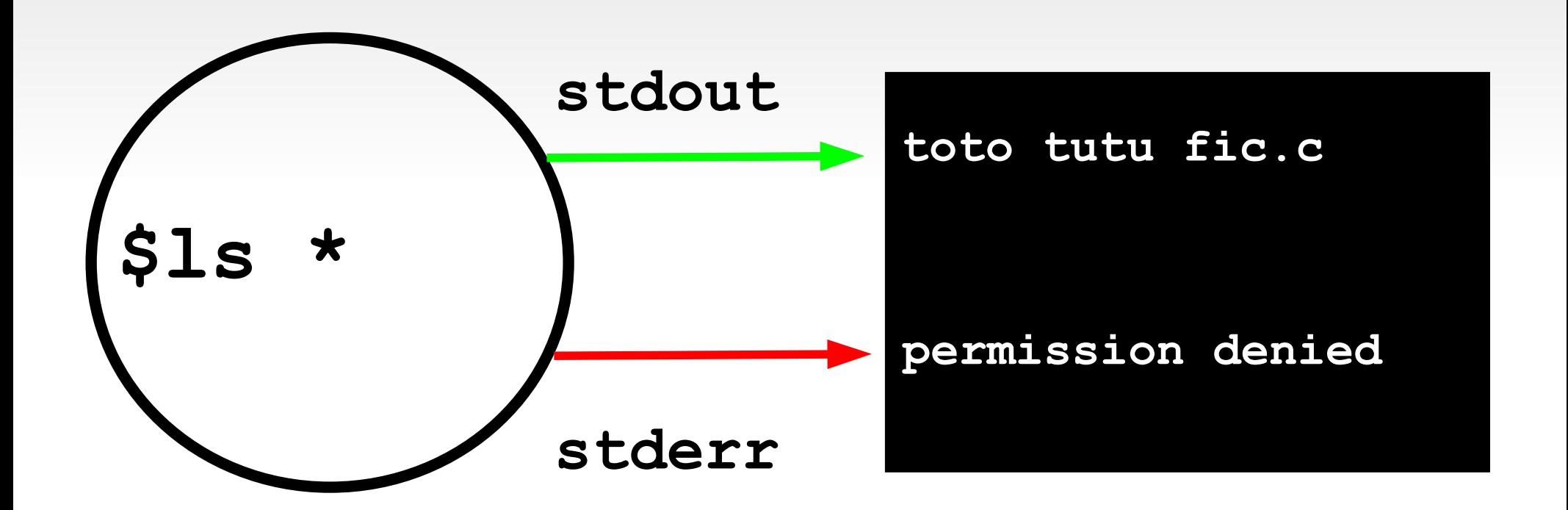

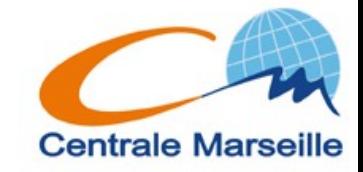

## **redirection stdout**

**\$ cde > fichier**

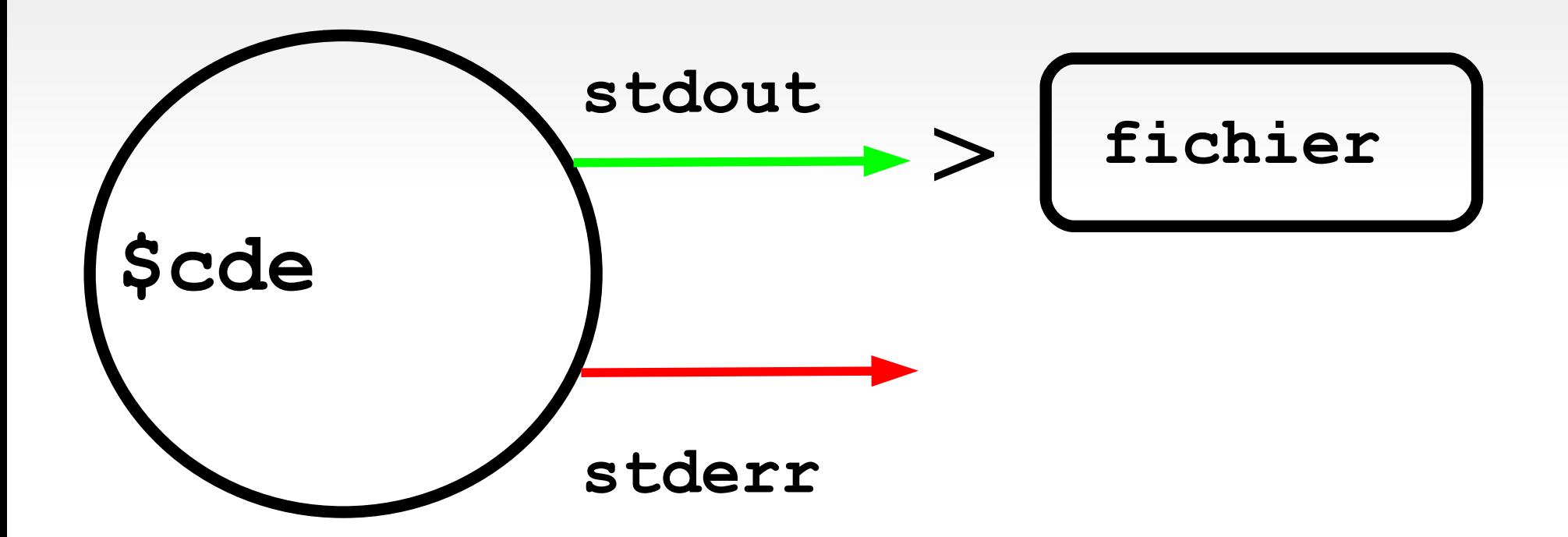

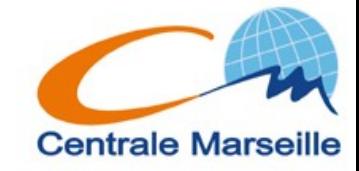

## redirection stdout

#### $$ 1s * > fichier$

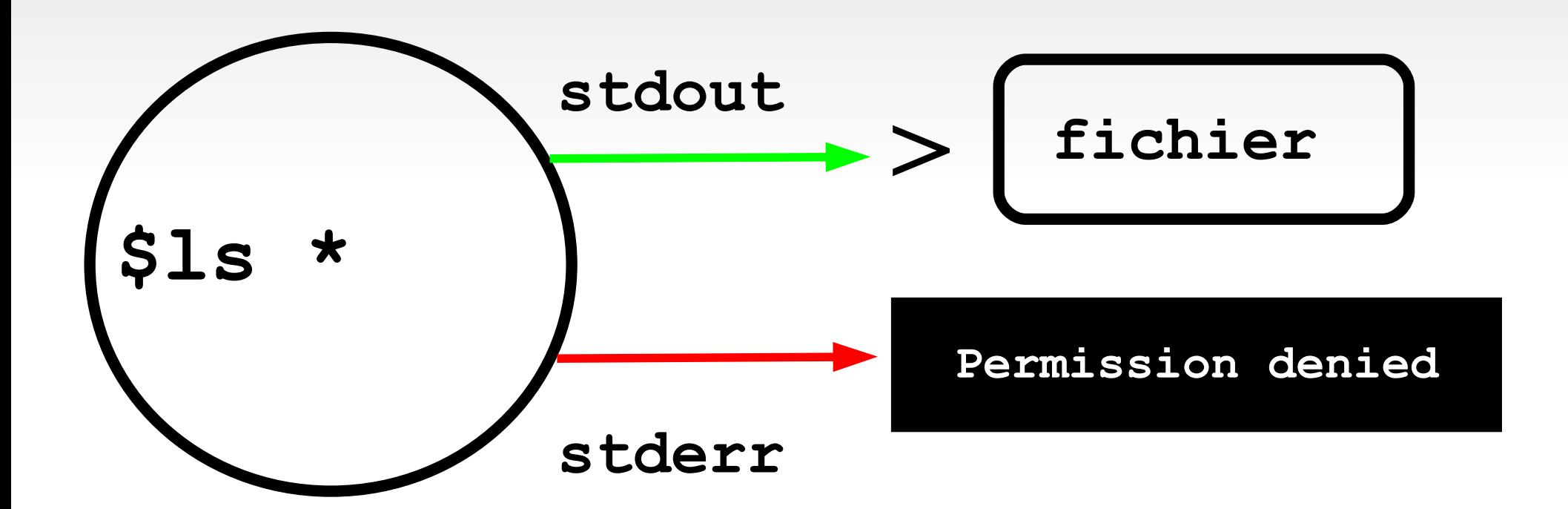

Remarque: >> concatène la sortie standard à un fichier existant

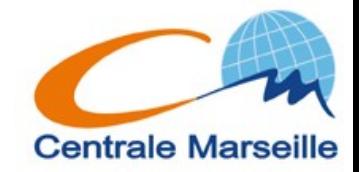

## **redirection stderr**

#### **\$ cde 2 > fichier**

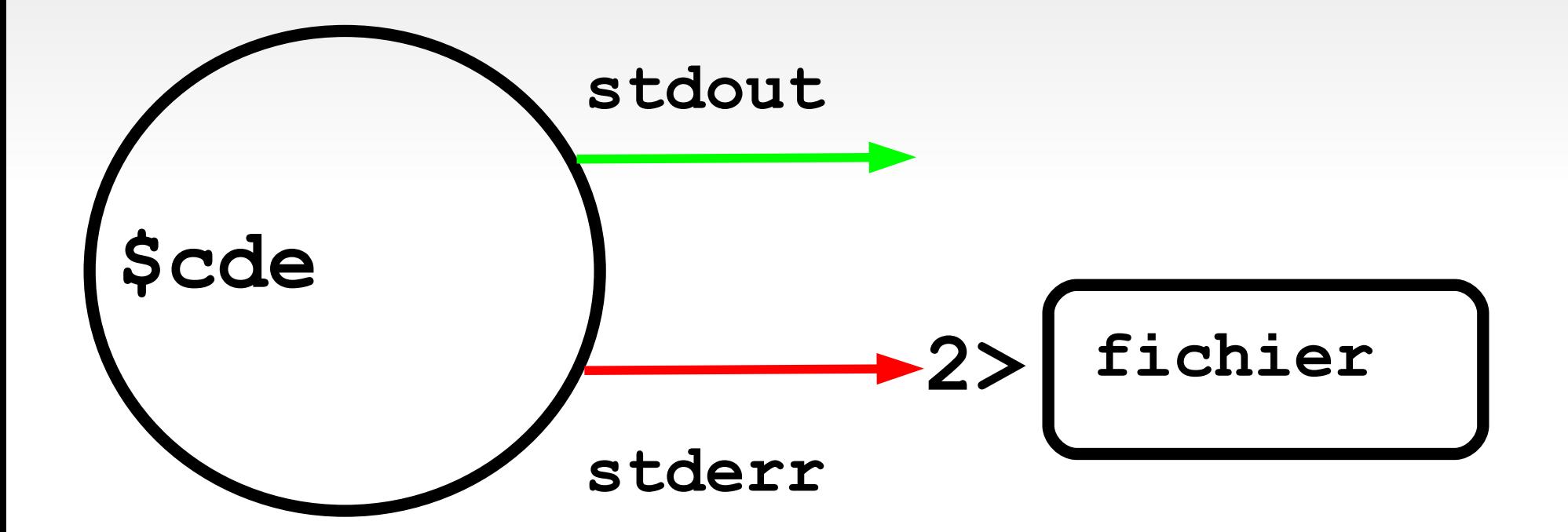

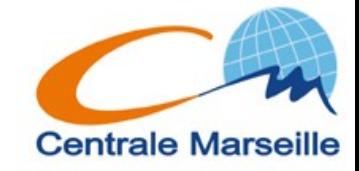

## redirection stderr

#### $S$  cde 2 > fichier

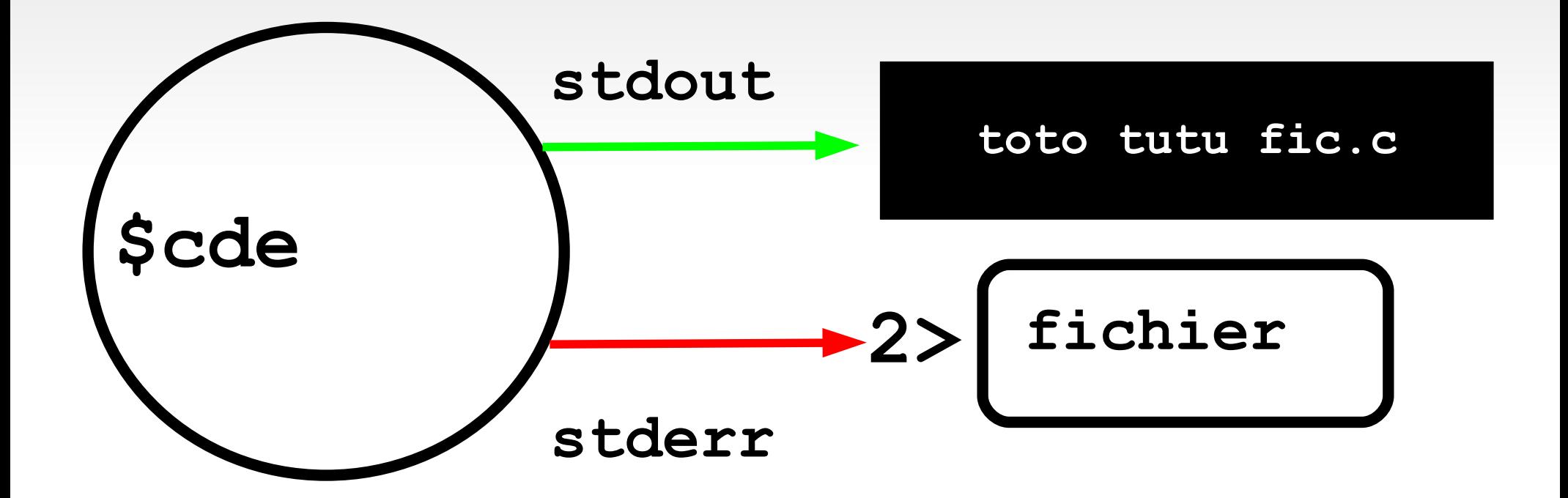

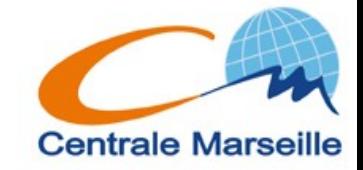

## redirection stdout

#### $S$  cde > fichier  $2 > 1$

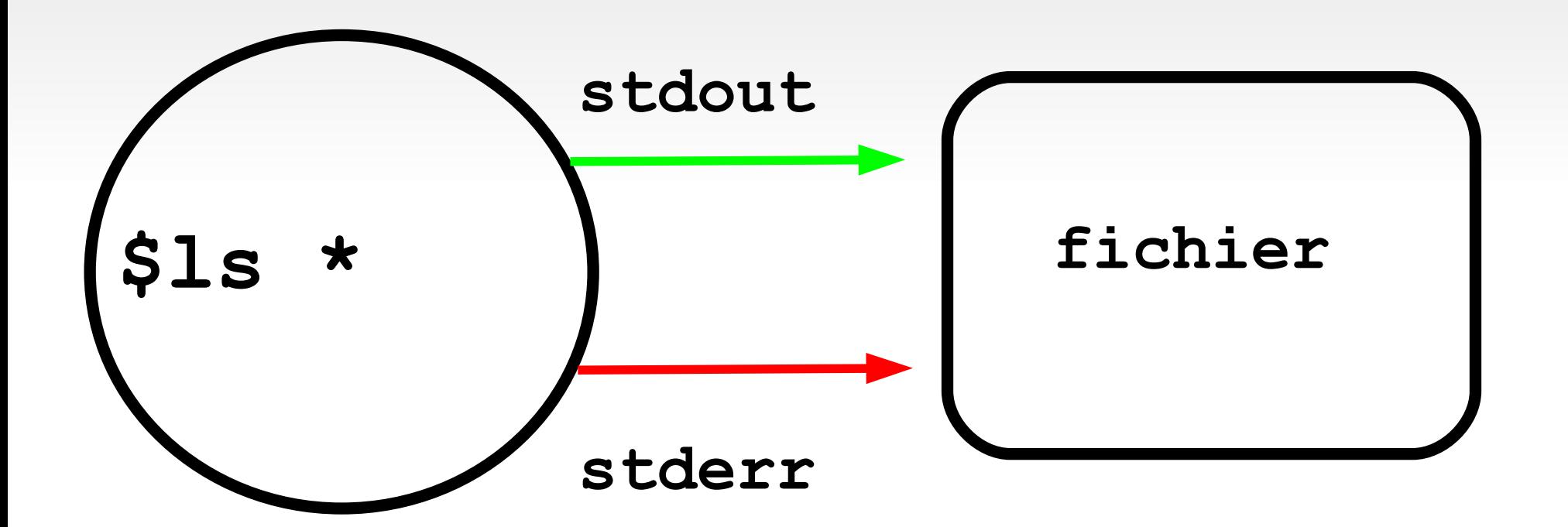

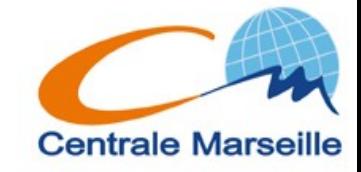

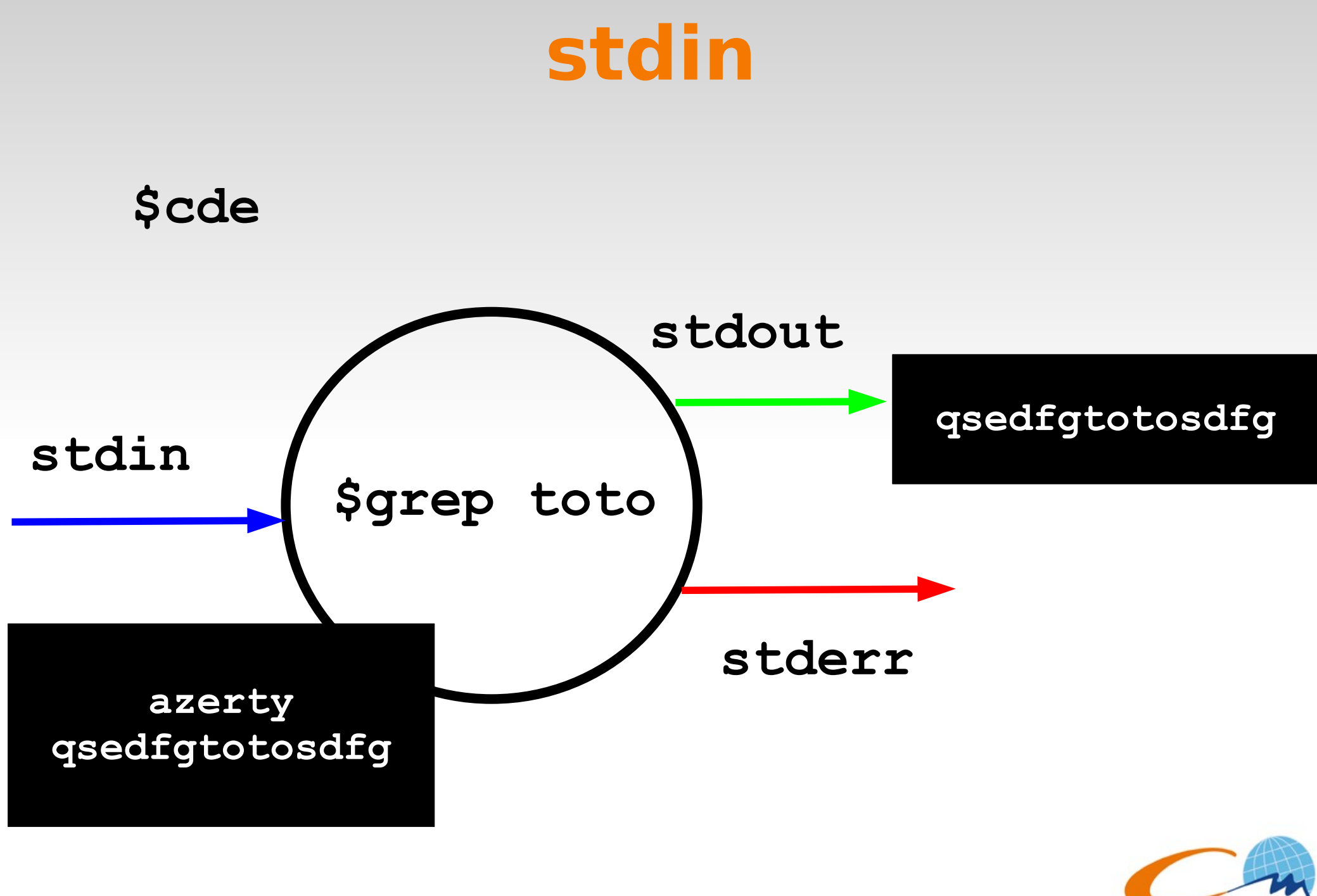

**Centrale Marseille** 

stdin

#### \$cde < fichier

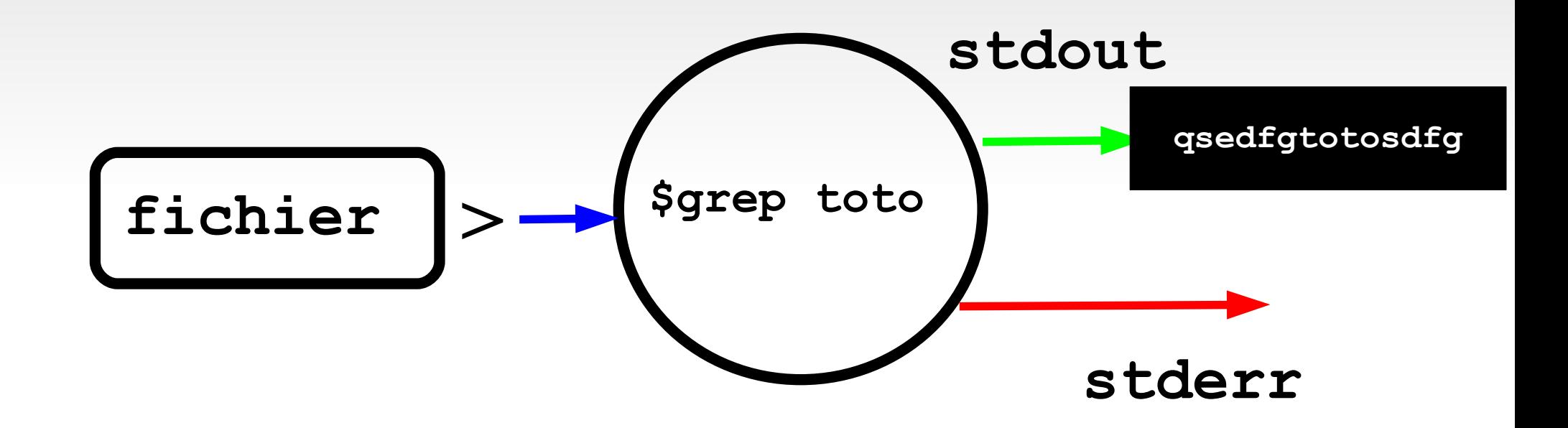

Remarque: dans ce cas précis de commande \$grep toto < fichier <=> \$grep toto fichier

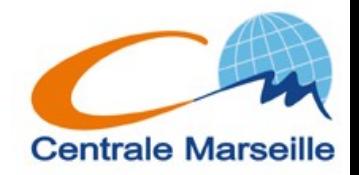

# **Qqs exemples:**

### **\$cat /etc/passwd**

**root:x:0:0:root:/root:/bin/zsh**

**...**

**dgeo:x:10102:13001:Desvernay Geoffroy:/users/info/dgeo:/bin/zsh vajasse:x:30000:30001:ajasse virginie:/users/promo2006/vajasse:/bin/bash rfortrie:x:20142:20001:Fortrie Remy:/users/prof/rfortrie:/bin/bash mhamidou:x:20144:20001:Hamidou Mohammed:/users/prof/mhamidou:/bin/bash**

# **\$grep promo /etc/passwd > fichier \$wc -l fichier 1242**

**Rem: \$wc -l < fichier**

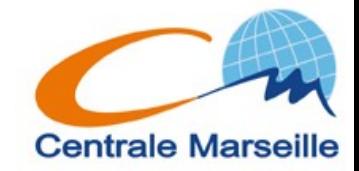

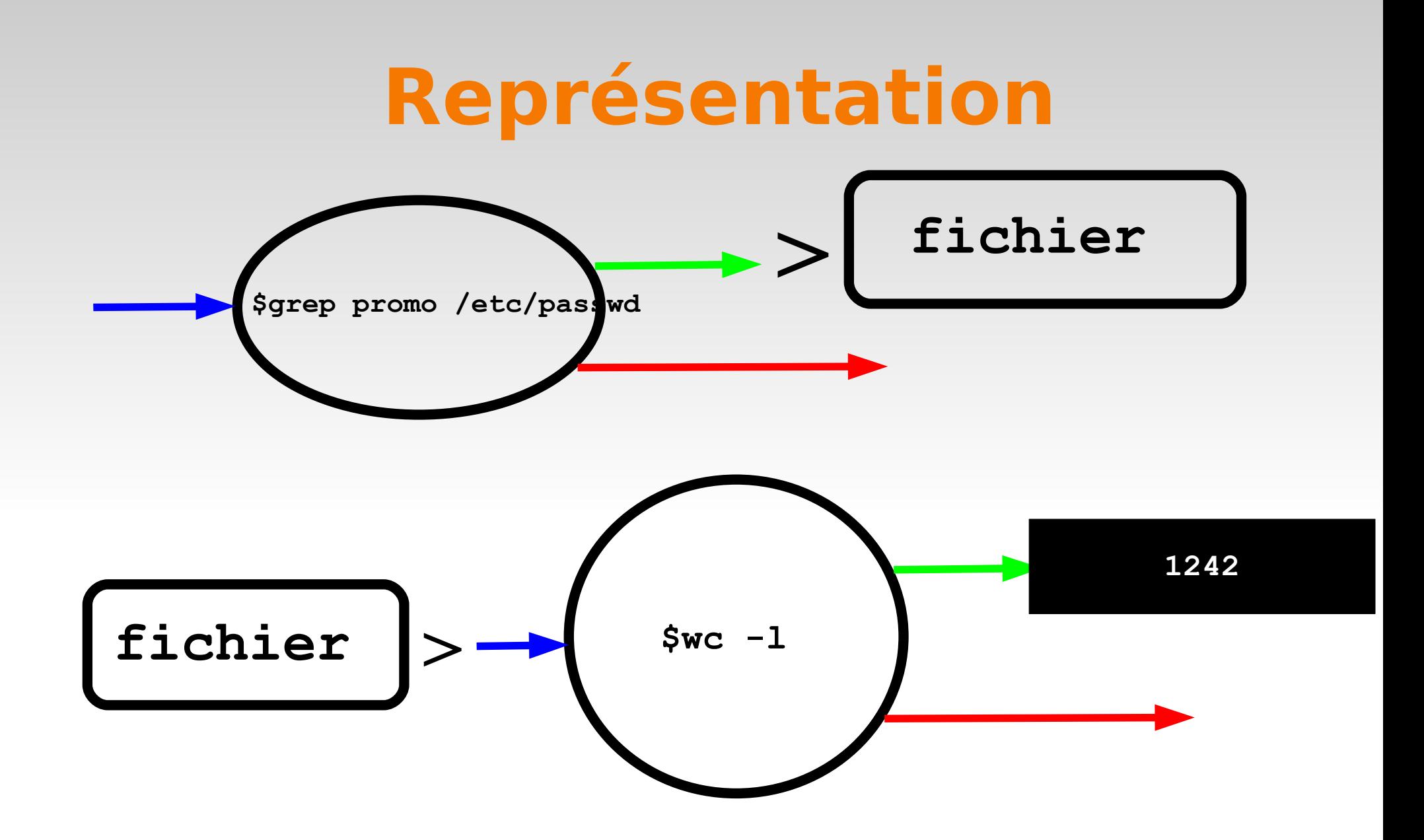

Remarque: Peut être peut on "brancher" directement la sortie standard de la première commande sur l'entrée standard de la seconde ?

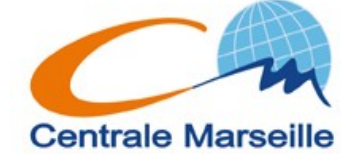

## **Filtres & Pipes**

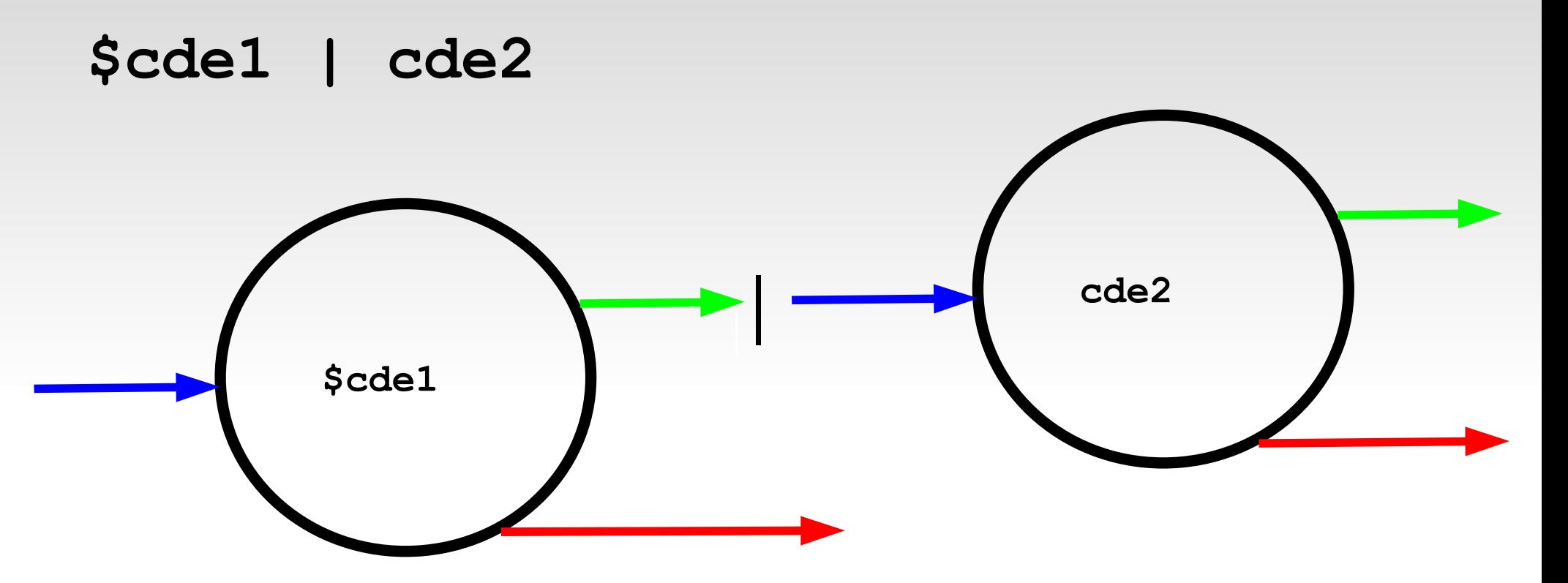

#### **\$grep promo /etc/passwd | wc -l**

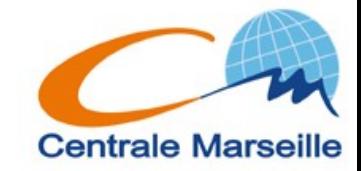

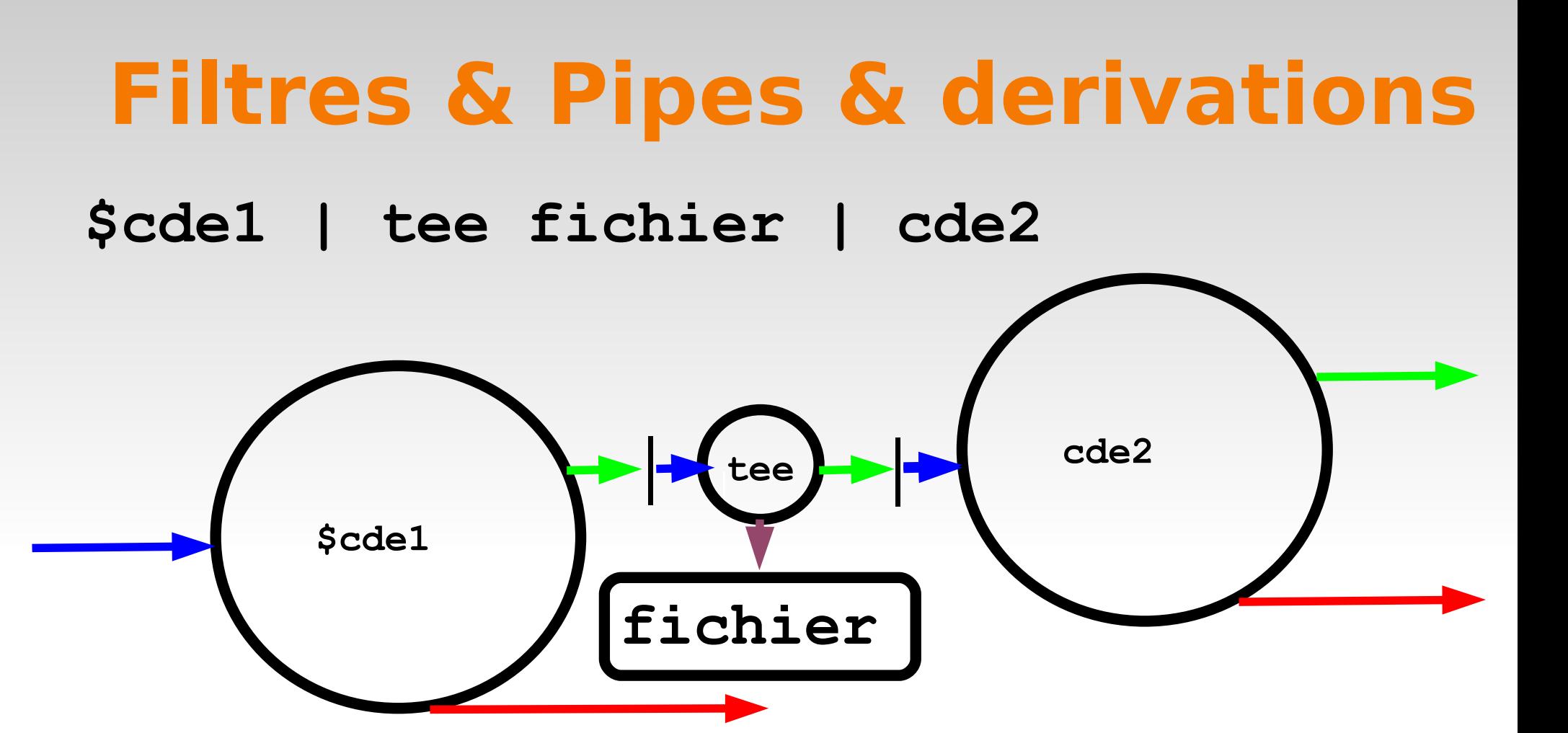

**\$grep promo /etc/passwd | tee fichier |wc -l**

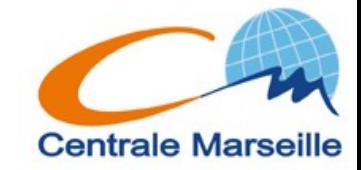